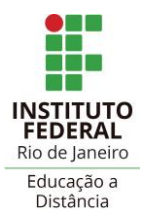

**DTEIN**

Projeto Pedagógico de Curso (Modelo Cursos Livres ou extensão com CH < 160h)

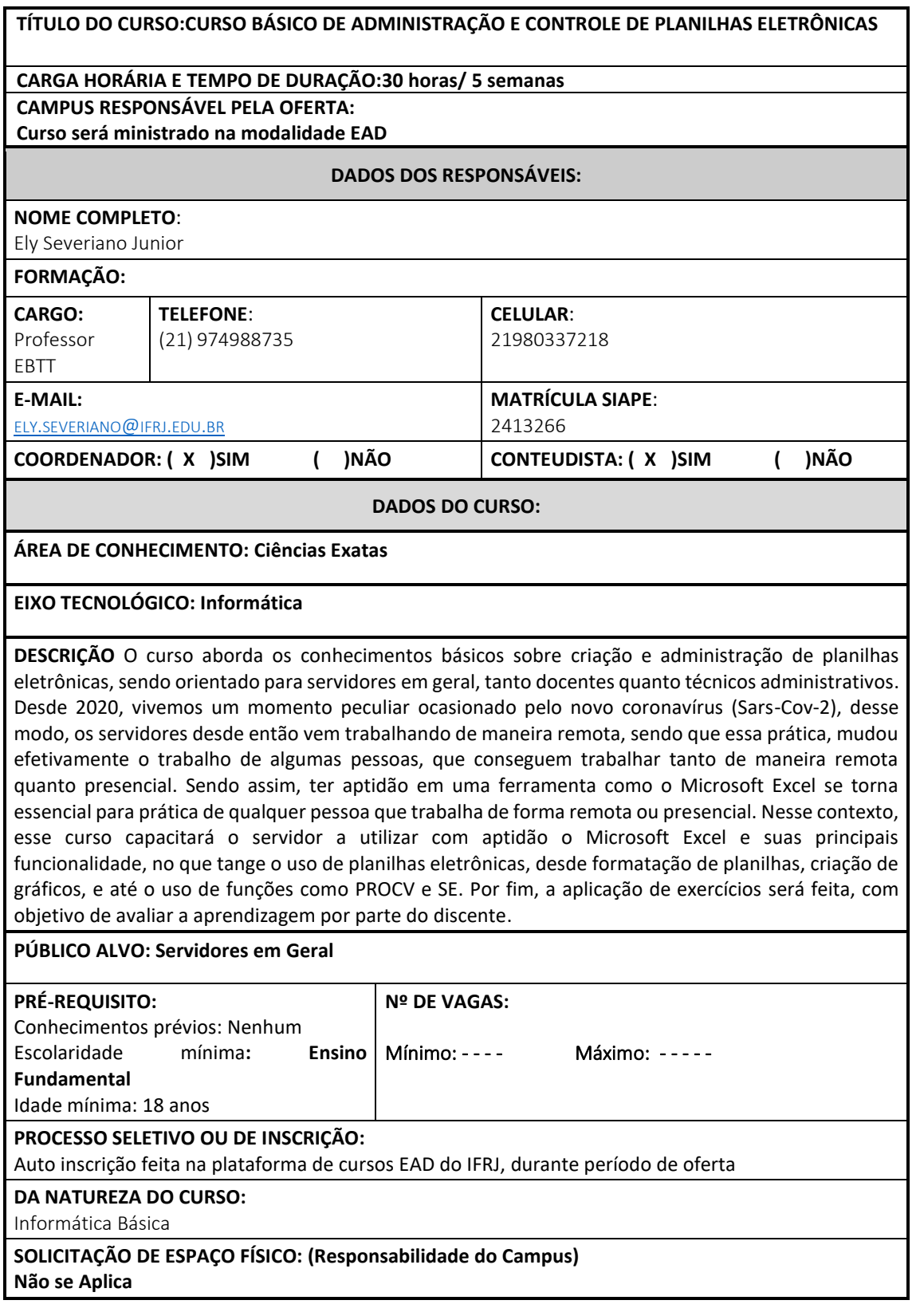

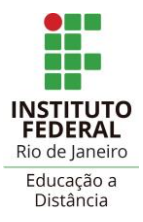

# Pró-Reitoria de Ensino Básico, Técnico e Tecnológico – PROEN **2021 Diretoria Adjunta de Tecnologia e Inovação em Educação Profissional e Tecnológica – DTEIN**

**DTEIN**

## **OBJETIVOS:**

#### **GERAL**

Capacitar servidores que utilizam ou venha a utilizar o excel para o melhor gerenciamento de planilhas eletrônicas

#### **ESPECÍFICOS**

Apresentar conceitos básicos da estrutura do Excel.

Apresentar as principais funções que podem ser utilizadas no cotidiano dos servidores. Apresentar conceitos básicos para a criação de gráficos e tabelas para gerenciamento de processos em geral dentro e fora do IFRJ.

## **RECURSOS METODOLÓGICOS:**

Computador com acesso à internet; Microsoft Excel 2007 ou versão mais atual. Ferramentas da própria plataforma.

## **PROCEDIMENTOS METODOLÓGICOS:**

O conteúdo base do curso será disponibilizado aos participantes em textos, juntamente com outras fontes de materiais complementares como sites, artigos, manuais. Os assuntos que serão abordados no curso têm como objetivo situar os servidores de boas práticas do uso do Microsoft Excel, visando agilizar e otimizar as suas atividades rotineiras dentro ou fora do IFRJ, assim servindo como base para realização de futuras criações de novas planilhas para controle e monitoramento de itens que façam parte do âmbito administrativo. O curso visa capacitar os servidores para o melhor uso de planilhas que possam otimizar tempo em suas atividades diárias de trabalho, assim contribuindo com a difusão do conhecimento e na promoção do desenvolvimento local com o uso de ferramentas de planilhas que fomente uma cultura de agilização dos processos de trabalho, principalmente dos técnicos administrativos da própria instituição. O curso não possuirá mediação.

## **AVALIAÇÃO:**

O curso apresenta questionário para avaliação da aprendizagem, com a certificação sendo emitida para os alunos com média superior ou igual 6 no somatório de todos as atividades propostas.

## **CERTIFICAÇÃO:**

A emissão do certificado será somente para os alunos no mínimo 60% de aproveitamento.

## **MÓDULOS/CONTEÚDO PROGRAMÁTICO:**

MÓDULO 1:Conceitos Básicos e Como Utilizar o Excel

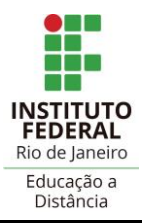

# Pró-Reitoria de Ensino Básico, Técnico e Tecnológico – PROEN **2021 Diretoria Adjunta de Tecnologia e Inovação em Educação Profissional e Tecnológica – DTEIN**

**DTEIN**

## Bibliografia:

# Mediador: Não se Aplica

## Conteúdo:

Tema 1: Conceitos Básicos e objetivos;

Tema 2: Modos de Exibição, Planilhas, Pasta de Trabalho;

Tema 3: Formatação (fonte, alinhamento, preenchimento, bordas, número, data);

Tema 4: Mesclar Textos.

## BIBLIOGRAFIA:

- MANZANO, A. L. N. G. Estudo Dirigido de Microsoft Excel 2013. Rio de Janeiro:
- Érica, 2013
- MARTELLI, Richard; DE BARROS, Maria Silvia Mendonça. Excel 2013| Avançado. Senac, 2018.
- PATARO, Adriano. Dominando o Excel 2019. Novatec Editora, 2019.
- FERREIRA, Leonardo Simonini et al. Como gerar um ranking usando o Excel. 2019
- JELEN, Bill. Excel 2016: VBA e Macros. Alta Books Editora, 2018.
- ZULIAN, Mauricio; DE SOUZA, Bruno José; MIRANDA, Raquel Gianolla. Excel/VBA para gerenciamento de micro e pequenas empresas. Revista Científica da FHO| UNIARARAS v, v. 1, n. 2, 2013.

## MÓDULO 2: Fórmulas Básicas e Estilos de Formatação

## CONTEÚDO:

Tema 1: Congelar Painéis

- Tema 2: Mesclar Células
- Tema 3: Funções SOMA, MÉDIA, MAXIMO, MÍNIMO
- Tema 4: Imagens e Autoformas

## Bibliografia

- MANZANO, A. L. N. G. Estudo Dirigido de Microsoft Excel 2013. Rio de Janeiro:
- Érica, 2013
- MARTELLI, Richard; DE BARROS, Maria Silvia Mendonça. Excel 2013| Avançado. Senac, 2018.
- PATARO, Adriano. Dominando o Excel 2019. Novatec Editora, 2019.
- FERREIRA, Leonardo Simonini et al. Como gerar um ranking usando o Excel. 2019
- JELEN, Bill. Excel 2016: VBA e Macros. Alta Books Editora, 2018.
- ZULIAN, Mauricio; DE SOUZA, Bruno José; MIRANDA, Raquel Gianolla. Excel/VBA para gerenciamento de micro e pequenas empresas. Revista Científica da FHO| UNIARARAS v, v. 1, n. 2, 2013.

Mediador: Não se Aplica

MÓDULO 3: Funções Condicionais – Parte I

## CONTEÚDO:

Tema 1: Funções SE, Cont.SE

- Tema 2: Funções CONTAR.VAZIO, ARRUMAR, HOJE, AGORA, CONTAR.VALORES
- Tema 3: Referência Mista e Absoluta
- Tema 4: Classficação de dados e filtros

Bibliografia:

• MANZANO, A. L. N. G. Estudo Dirigido de Microsoft Excel 2013. Rio de Janeiro:

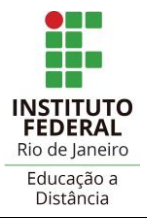

**DTEIN**

- Érica, 2013
- MARTELLI, Richard; DE BARROS, Maria Silvia Mendonça. Excel 2013| Avançado. Senac, 2018.
- PATARO, Adriano. Dominando o Excel 2019. Novatec Editora, 2019.
- FERREIRA, Leonardo Simonini et al. Como gerar um ranking usando o Excel. 2019
- JELEN, Bill. Excel 2016: VBA e Macros. Alta Books Editora, 2018.
- ZULIAN, Mauricio; DE SOUZA, Bruno José; MIRANDA, Raquel Gianolla. Excel/VBA para gerenciamento de micro e pequenas empresas. Revista Científica da FHO| UNIARARAS v, v. 1, n. 2, 2013.

Mediador: Não se Aplica

MÓDULO 4 : Manipulação de Planilhas e Criação de Gráficos

#### CONTEÚDO:

Tema 1: Inserção de Cabeçalho e Rodapé na planilha

Tema 2: Criação de Gráficos

Tema 3: Formatação Condicional

Tema 4: Localizar, Substituir, Inserir e Excluir linhas e Colunas

#### Bibliografia:

- MANZANO, A. L. N. G. Estudo Dirigido de Microsoft Excel 2013. Rio de Janeiro:
- Érica, 2013
- MARTELLI, Richard; DE BARROS, Maria Silvia Mendonça. Excel 2013| Avançado. Senac, 2018.
- PATARO, Adriano. Dominando o Excel 2019. Novatec Editora, 2019.
- FERREIRA, Leonardo Simonini et al. Como gerar um ranking usando o Excel. 2019
- JELEN, Bill. Excel 2016: VBA e Macros. Alta Books Editora, 2018.
- ZULIAN, Mauricio; DE SOUZA, Bruno José; MIRANDA, Raquel Gianolla. Excel/VBA para gerenciamento de micro e pequenas empresas. Revista Científica da FHO| UNIARARAS v, v. 1, n. 2, 2013.

MÓDULO 5: Funções Condicionais -- Parte II

## CONTEÚDO:

Tema 1: Função de PROCV Tema 2: Função SE com conectores lógicos E e OU Tema 2: Função SE agrupada

Tema 4: Função SOMASE

Bibliografia:

**.**

- MANZANO, A. L. N. G. Estudo Dirigido de Microsoft Excel 2013. Rio de Janeiro:
- Érica, 2013
- MARTELLI, Richard; DE BARROS, Maria Silvia Mendonça. Excel 2013| Avançado. Senac, 2018.
- PATARO, Adriano. Dominando o Excel 2019. Novatec Editora, 2019.
- FERREIRA, Leonardo Simonini et al. Como gerar um ranking usando o Excel. 2019
- JELEN, Bill. Excel 2016: VBA e Macros. Alta Books Editora, 2018.
- ZULIAN, Mauricio; DE SOUZA, Bruno José; MIRANDA, Raquel Gianolla. Excel/VBA para gerenciamento de micro e pequenas empresas. Revista Científica da FHO| UNIARARAS v, v. 1, n. 2, 2013.

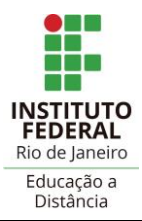

**DTEIN**

## **BIBLIOGRAFIA COMPLEMENTAR:**

BILDRAU, Andreea et al. MOOC para Todos-EXCEL para Principiantes. In: **Workshop de Artigos Científicos e Projetos da UI-IPS**. 2017.

MORAZ, EDUARDO. **Entendendo E Dominando Excel**. Universo dos Livros Editora, 2006.

PATARO, Adriano. **Dominando o Excel 2019**. Novatec Editora, 2019.

NG, Manzano José Augusto; NG, Manzano André Luiz. **Estudo dirigido de microsoft excel 2019-avançado**. Saraiva Educação SA, 2019.

DE SÁ, ADRIANA LOURENÇO; DA SILVA, ELISÂNGELA FREITAS; MACHADO, MARÍLIA COSTA. A IMPORTÂNCIA DO EXCEL NO ENSINO DE MATEMÁTICA FINANCEIRA. In: **Anais do Encontro Virtual de Documentação em Software Livre e Congresso Internacional de Linguagem e Tecnologia Online**.

RAFAEL, Thayná Fernandes; SOUZA, Bianca Maria Inês. Informática na matemática: o uso do excel no ensino-aprendizagem da matemática financeira do 3ºano do ensino médio. **Matemática-Tubarão**, 2018.

Rio de Janeiro,07 deOutubro de 2021.

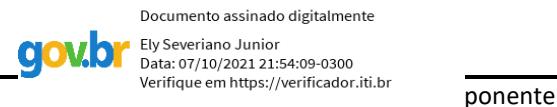

GILTON FRANCISCO SOUSA DE ANDRADE:01090809719 ANDRADE:01090809719

Assinado de forma digital por GILTON FRANCISCO SOUSA DE ANDRADE:01090809719 DN: c=BR, o=ICP-Brasil, ou=Autoridade Certificadora Raiz Brasileira v2, ou=AC SOLUTI, ou=AC SOLUTI Multipla, ou=Certificado PF A3, cn=GILTON FRANCISCO SOUSA DE

Aprovação/Diretoria Adjunta de Qualidade de Vida e Desenvolvimento de Pessoas